**Software Manual**

# **DeviceNet-Module**

**canAnalyser3 Module for ODVA™ DeviceNet™ Protocol Interpretation**

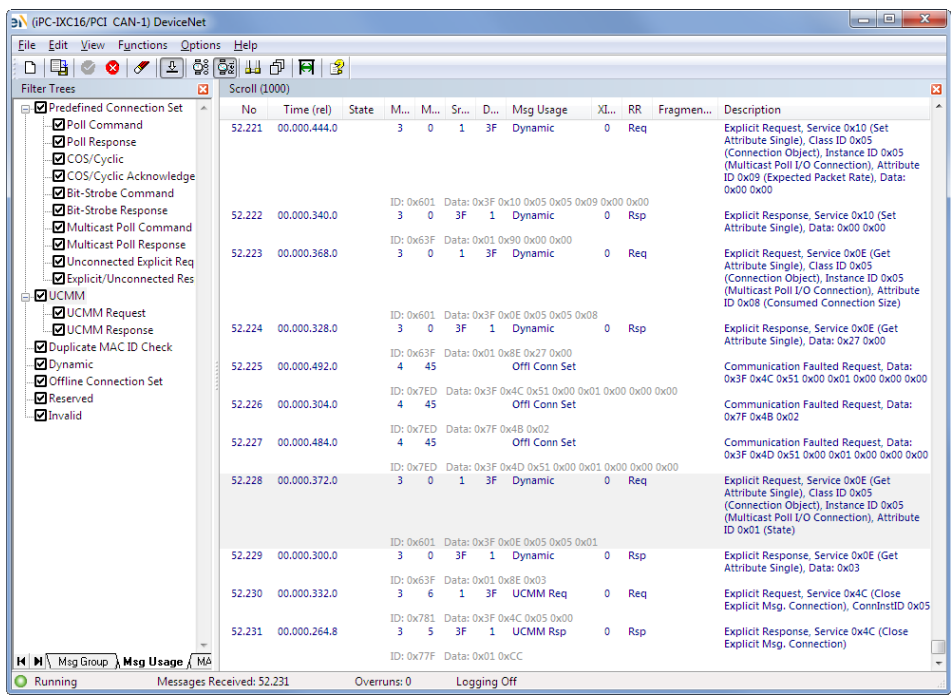

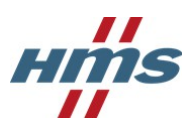

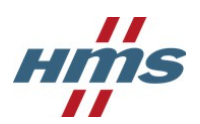

**HMS Technology Center Ravensburg GmbH** Helmut-Vetter-Straße 2 88213 Ravensburg Germany

Tel.: +49 751 56146-0 Fax: +49 751 56146-29 Internet: www.hms-networks.de E-Mail: info-ravensburg@hms-networks.de

#### **Support**

In case of unsolvable problems with this product or other HMS products please contact HMS in written form:

Fax: +49 751 56146-29 E-Mail: support@ixxat.de

Further international support contacts can be found on our webpage www.hms-networks.de

#### **Copyright**

Duplication (copying, printing, microfilm or other forms) and the electronic distribution of this document is only allowed with explicit permission of HMS Technology Center Ravensburg GmbH. HMS Technology Center Ravensburg GmbH reserves the right to change technical data without prior announcement. The general business conditions and the regulations of the license agreement do apply. All rights are reserved.

#### **Registered trademarks**

All trademarks mentioned in this document and where applicable third party registered are absolutely subject to the conditions of each valid label right and the rights of particular registered proprietor. The absence of identification of a trademark does not automatically mean that it is not protected by trademark law.

Document number: 4.02.0148.20000 Version: 1.4

# **Contents**

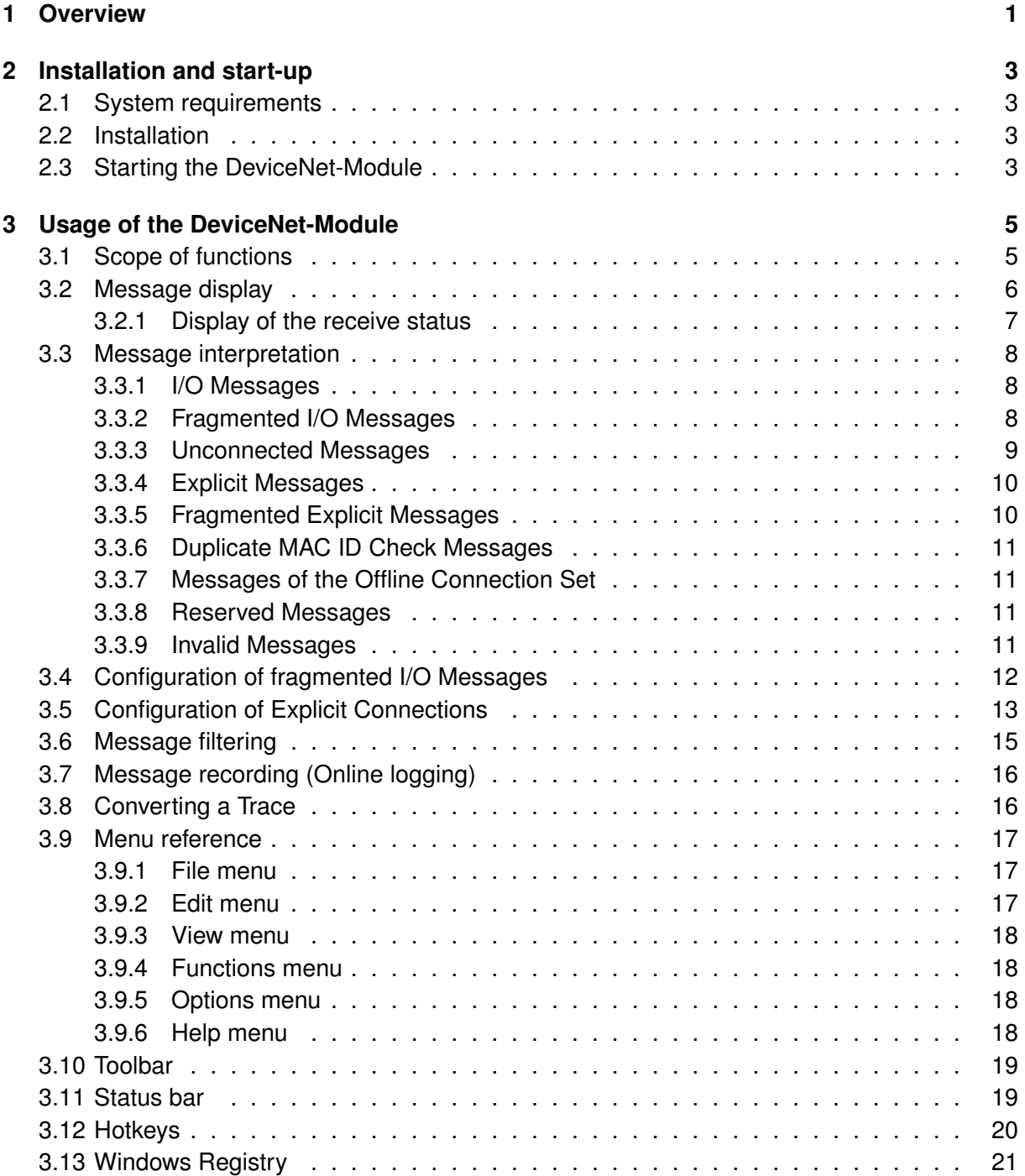

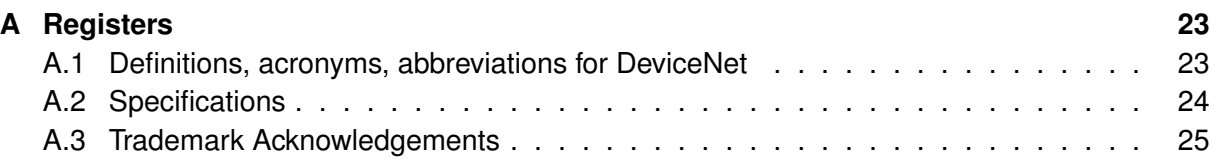

# <span id="page-4-0"></span>**Chapter 1**

## **Overview**

The DeviceNet-Module [\(Fig. 1.1\)](#page-4-1) is an add-on module for the canAnalyser3 and provides the monitoring of the received layer-2 messages in DeviceNet™ notation. The messages are dis-played in accordance with the DeviceNet standard of the ODVA™ [\(see Appendix A.2\)](#page-27-0). In addition, it is possible to show the corresponding layer-2 messages of the protocol-specific interpretations.

<span id="page-4-1"></span>

| 3) (iPC-IXC16/PCI CAN-1) DeviceNet                                                                                           |                  |                                |                   |                       |                           |              |                                                                                                    |              |            |         | $= 0$<br>$\mathbf{x}$                                                                                                    |
|----------------------------------------------------------------------------------------------------|------------------|--------------------------------|-------------------|-----------------------|---------------------------|--------------|----------------------------------------------------------------------------------------------------|--------------|------------|---------|----------------------------------------------------------------------------------------------------|
| File Edit View Functions Options Help                                                                                        |                  |                                |                   |                       |                           |              |                                                                                                    |              |            |         |                                                                                                    |
| $\lfloor \overline{\tau} \rfloor$<br>D<br>나<br>x<br>$\sigma$                                                                 | 향[행] <b>!!</b> 1 | $\vert \mathbf{e} \vert$<br>18 |                   |                       |                           |              |                                                                                                    |              |            |         |                                                                                                    |
| <b>Filter Trees</b><br>и                                                                                                    | Scroll (1000)    |                                |                   |                       |                           |              |                                                                                                    |              |            |         | 図                                                                                                    |
| □ ØPredefined Connection Set<br>$\overline{a}$                                                                               | No               | Time (rel)                     | <b>State</b><br>M |                       | M Sr                      | $D_{\cdots}$ | Msg Usage                                                                                                  | XI           | <b>RR</b>  | Fragmen | <b>Description</b>                                                                                                    |
| <b>MPoll Command</b><br><b>DPoll Response</b><br><b>Ø</b> COS/Cyclic<br>COS/Cyclic Acknowledge<br><b>□Bit-Strobe Command</b> | 52,221           | 00.000.444.0                   | R.                | $\Omega$              | 1                         | 3F           | Dynamic                                                                                                    | $\Omega$     | Rea        |         | Explicit Request, Service 0x10 (Set<br>Attribute Single), Class ID 0x05<br>(Connection Object), Instance ID 0x05<br>(Multicast Poll I/O Connection), Attribute<br>ID 0x09 (Expected Packet Rate), Data:<br>0x00 0x00 |
| <b>Bit-Strobe Response</b>                                                                                                   | 52,222           | 00.000.340.0                   | з                 | ID: 0x601<br>$\Omega$ | 3F                        | 1.           | Data: 0x3F 0x10 0x05 0x05 0x09 0x00 0x00<br>Dynamic                                                        | ٥            | <b>Rsp</b> |         | Explicit Response, Service 0x10 (Set                                                                                                    |
| Multicast Poll Command                                                                                                    |                  |                                |                   |                       |                           |              |                                                                                                    |              |            |         | Attribute Single), Data: 0x00 0x00                                                                                                    |
| Multicast Poll Response                                                                                                    | 52,223           | 00.000.368.0                   | а                 | $\mathbf{0}$          | 1                         | 3F .         | ID: 0x63F Data: 0x01 0x90 0x00 0x00<br>Dynamic                                                             | $\Omega$     | Rea        |         | Explicit Request, Service 0x0E (Get                                                                                                    |
| <b>M</b> Unconnected Explicit Req<br>Explicit/Unconnected Res<br><b>ADUCMM</b>                                               |                  |                                |                   |                       |                           |              |                                                                                                    |              |            |         | Attribute Single), Class ID 0x05<br>(Connection Object), Instance ID 0x05<br>(Multicast Poll I/O Connection), Attribute<br>ID 0x08 (Consumed Connection Size)                                                        |
| <b>OUCMM</b> Request                                                                                                    |                  |                                |                   |                       |                           |              | ID: 0x601 Data: 0x3F 0x0E 0x05 0x05 0x08                                                                   |              |            |         |                                                                                                    |
| <b>V</b> UCMM Response<br>Duplicate MAC ID Check                                                                             | 52,224           | 00.000.328.0                   | з                 | o                     | 3F                        | 1.           | Dynamic<br>ID: 0x63F Data: 0x01 0x8E 0x27 0x00                                                             | $\mathbf{0}$ | <b>Rsp</b> |         | Explicit Response, Service 0x0E (Get<br>Attribute Single), Data: 0x27 0x00                                                                                                    |
| <b>ØDynamic</b><br>Offline Connection Set                                                                                    | 52,225           | 00.000.492.0                   | Δ                 | 45                    |                           |              | Offl Conn Set                                                                                              |              |            |         | <b>Communication Faulted Request. Data:</b><br>0x3E 0x4C 0x51 0x00 0x01 0x00 0x00 0x00                                                                                                    |
| <b>MReserved</b><br><b>MInvalid</b>                                                                                          | 52,226           | 00.000.304.0                   |                   | 45                    |                           |              | ID: 0x7ED Data: 0x3F 0x4C 0x51 0x00 0x01 0x00 0x00 0x00<br>Offl Conn Set<br>ID: 0x7ED Data: 0x7F 0x4B 0x02 |              |            |         | <b>Communication Faulted Request, Data:</b><br>0x7F 0x4B 0x02                                                                                                    |
|                                                                                                    | 52,227           | 00.000.484.0                   | 4                 | 45                    |                           |              | Offl Conn Set                                                                                              |              |            |         | <b>Communication Faulted Request. Data:</b>                                                                                                    |
|                                                                                                    |                  |                                |                   | ID: 0x7ED             |                           |              | Data: 0x3F 0x4D 0x51 0x00 0x01 0x00 0x00 0x00                                                              |              |            |         | 0x3F 0x4D 0x51 0x00 0x01 0x00 0x00 0x00                                                                                                    |
|                                                                                                    | 52,228           | 00.000.372.0                   | 3                 | $\mathbf{0}$          | $\mathbf{1}$              | 3F           | <b>Dynamic</b><br>ID: 0x601 Data: 0x3F 0x0E 0x05 0x05 0x01                                                 | $\mathbf{0}$ | Rea        |         | Explicit Request, Service 0x0E (Get<br>Attribute Single). Class ID 0x05<br>(Connection Object), Instance ID 0x05<br>(Multicast Poll I/O Connection), Attribute<br>ID 0x01 (State)                                    |
|                                                                                                    | 52,229           | 00.000.300.0                   | з.                | $\mathbf{0}$          | 3F                        | 1.           | <b>Dynamic</b>                                                                                             | $\circ$      | <b>Rsp</b> |         | Explicit Response, Service 0x0E (Get<br>Attribute Single), Data: 0x03                                                                                                    |
|                                                                                                    | 52,230           | 00.000.332.0                   | з                 | 6                     |                           | 3F.          | ID: 0x63F Data: 0x01 0x8E 0x03<br><b>UCMM Req</b><br>ID: 0x781 Data: 0x3F 0x4C 0x05 0x00                   | n            | Rea        |         | Explicit Request, Service 0x4C (Close<br>Explicit Msg. Connection), ConnInstID 0x05                                                                                                    |
|                                                                                                    | 52.231           | 00.000.264.8                   | в                 | 5                     | 3F                        | 1            | <b>UCMM Rsp</b>                                                                                            | O            | <b>Rsp</b> |         | Explicit Response, Service 0x4C (Close<br><b>Explicit Msg. Connection)</b>                                                                                                    |
| H M Msg Group Msg Usage / MA                                                                                                 |                  |                                |                   |                       | ID: 0x77F Data: 0x01 0xCC |              |                                                                                                    |              |            |         | $\overline{\phantom{a}}$                                                                                                    |
| Running<br>Messages Received: 52.231<br>0                                                                                    |                  |                                | Overruns: 0       |                       |                           | Logging Off  |                                                                                                    |              |            |         |                                                                                                    |

Figure 1.1: DeviceNet-Module

# <span id="page-6-0"></span>**Chapter 2**

## **Installation and start-up**

## <span id="page-6-1"></span>**2.1 System requirements**

The condition for installation of the DeviceNet-Module is an installed, working canAnalyser3.

## <span id="page-6-2"></span>**2.2 Installation**

To install the DeviceNet-Module, insert the provided program CD into the drive of your computer and run the file "DeviceNetModule30.exe".

Follow the instructions of the installation program.

## <span id="page-6-3"></span>**2.3 Starting the DeviceNet-Module**

In order to start the DeviceNet-Module, the canAnalyser3 must first be called. The DeviceNet-Module now appears in the **Modules Window** of the Control Panel [\(Fig. 2.1\)](#page-7-0). From here the module can be dragged to a CAN bus. If the analysis configuration is saved, the canAnalyser3 starts the DeviceNet-Module automatically by loading this analysis configuration the next time. More information is given in the canAnalyser3 user's manual.

<span id="page-7-0"></span>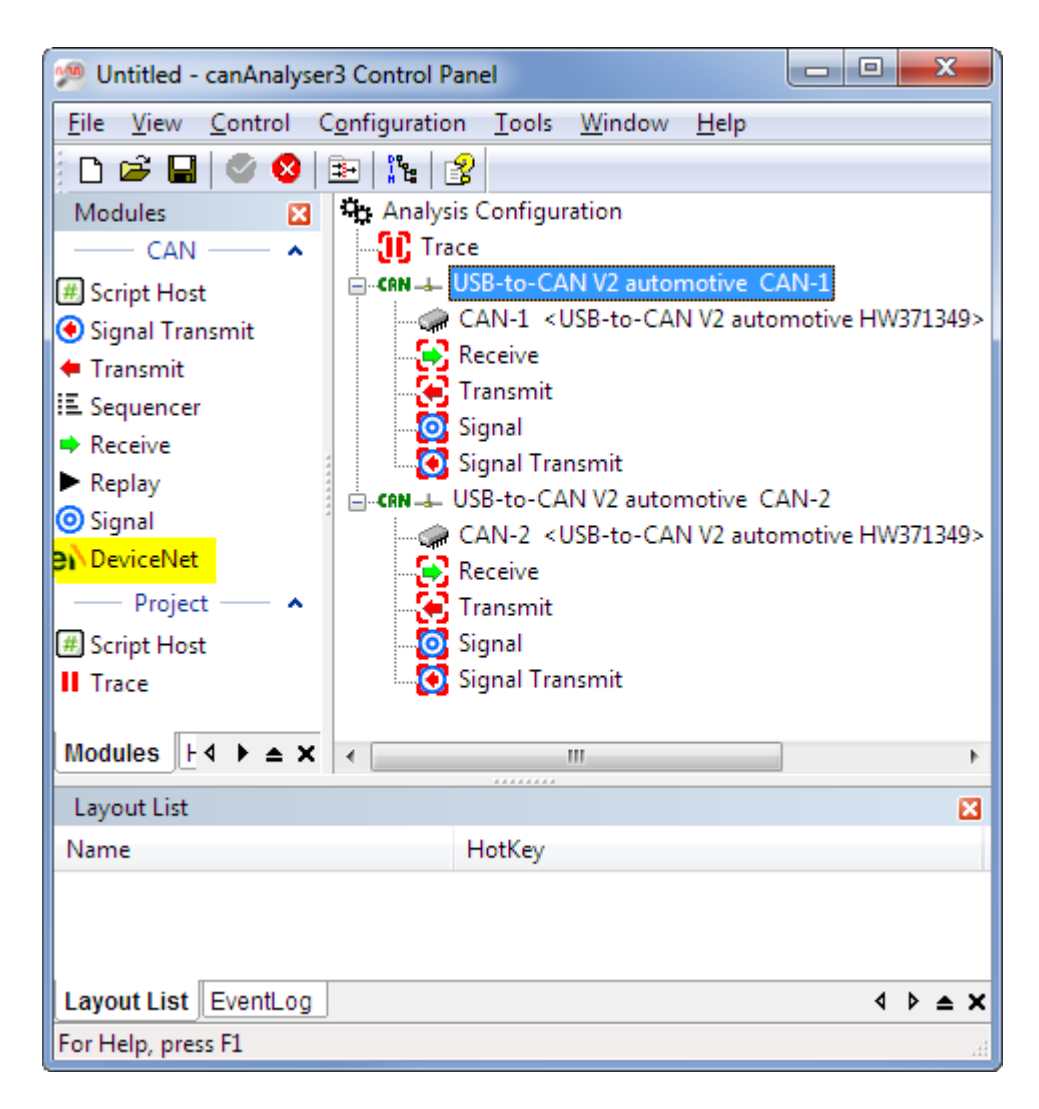

Figure 2.1: Control Panel

# <span id="page-8-0"></span>**Chapter 3**

## **Usage of the DeviceNet-Module**

## <span id="page-8-1"></span>**3.1 Scope of functions**

The DeviceNet-Module enables received CAN messages to be interpreted in accordance with the ODVA™ DeviceNet™ standard. It is suitable for troubleshooting and analysis of DeviceNet™ networks and systems.

The DeviceNet-Module provides the following analysis functions:

- Interpretation of the Connection ID according to Message Group, Message ID and MAC ID
- Interpretation of layer-2 messages based on the message type and generation of a description text
- Display of interpreted DeviceNet messages in order of time of reception
- Display of the corresponding layer-2 messages
- Automatic detection and manual configuration of Explicit Connections and interpretation of the communication between client and server
- Analysis and monitoring of the fragmentation protocol for Explicit Messages with display by message or by fragment
- Configuration of fragmented I/O Messages, evaluation and monitoring of the fragmentation protocol with display by message or by fragment
- Filtering according to Message Group, Message ID and MAC ID
- Filtering according to message type
- Export and import of the Explicit Connections, the fragmented I/O Messages and the filter settings
- Export of the received messages in CSV format
- Message recording in a CSV file

As different instances of the DeviceNet-Module can be started from the Control Panel, it is possible to adapt each DeviceNet-Module individually to the messages or Message Groups to be analyzed (only possible with canAnalyser3 standard).

<span id="page-9-1"></span>

| 3) (iPC-IXC16/PCI CAN-1) DeviceNet                            |                      |                      |              |                           |              |        |              |                                                                          |                  |            |         | $\mathbf{x}$<br>$\begin{array}{c c c c c} \hline \multicolumn{1}{c }{\textbf{0}} & \multicolumn{1}{c }{\textbf{0}} \end{array}$ |
|---------------------------------------------------------------|----------------------|----------------------|--------------|---------------------------|--------------|--------|--------------|--------------------------------------------------------------------------|------------------|------------|---------|----------------------------------------------------------------------------------------------------|
| Edit View Functions<br>Options<br><b>File</b>                 | Help                 |                      |              |                           |              |        |              |                                                                          |                  |            |         |                                                                                                    |
| $\left  \frac{1}{2} \right $<br>LB,<br>D<br>⊗<br>$\sigma$     |                      | 향[협] H P   日  <br>18 |              |                           |              |        |              |                                                                          |                  |            |         |                                                                                                    |
| <b>Filter Trees</b><br>$\mathbf{z}$                           | <b>Scroll (1000)</b> |                      |              |                           |              |        |              |                                                                          |                  |            |         | 図                                                                                                    |
| □ ■ Predefined Connection Set<br>$\overline{a}$               | No                   | Time (rel)           | <b>State</b> |                           |              | M M Sr | D            | Msg Usage                                                                | $XL_{\cdots}$ RR |            | Fragmen | ▲<br><b>Description</b>                                                                                                    |
| Poll Command                                                  | 52,221               | 00.000.444.0         |              | ă,                        | $\mathbf{0}$ | 1      | 3F           | Dynamic                                                                  | $\Omega$         | Req        |         | Explicit Request, Service 0x10 (Set                                                                                             |
| <b>D</b> Poll Response                                        |                      |                      |              |                           |              |        |              |                                                                          |                  |            |         | Attribute Single), Class ID 0x05                                                                                                |
| ■ COS/Cyclic                                                  |                      |                      |              |                           |              |        |              |                                                                          |                  |            |         | (Connection Object), Instance ID 0x05<br>(Multicast Poll I/O Connection), Attribute                                             |
| COS/Cyclic Acknowledge                                        |                      |                      |              |                           |              |        |              |                                                                          |                  |            |         | ID 0x09 (Expected Packet Rate), Data:                                                                                           |
| ■Bit-Strobe Command                                           |                      |                      |              |                           |              |        |              | ID: 0x601 Data: 0x3F 0x10 0x05 0x05 0x09 0x00 0x00                       |                  |            |         | 0x00 0x00                                                                                                    |
| <b>Bit-Strobe Response</b>                                    | 52,222               | 00.000.340.0         |              | 3.                        | $\mathbf{0}$ | 3F     | 1.           | Dynamic                                                                  | 0                | <b>Rsp</b> |         | Explicit Response, Service 0x10 (Set                                                                                            |
| Multicast Poll Command                                        |                      |                      |              |                           |              |        |              | ID: 0x63F Data: 0x01 0x90 0x00 0x00                                      |                  |            |         | Attribute Single), Data: 0x00 0x00                                                                                              |
| Multicast Poll Response                                       | 52.223               | 00.000.368.0         |              | 3.                        | $\circ$      | 1      | 3F           | <b>Dynamic</b>                                                           | $\mathbf 0$      | Reg        |         | Explicit Request, Service 0x0E (Get                                                                                             |
| <b>M</b> Unconnected Explicit Req<br>Explicit/Unconnected Res |                      |                      |              |                           |              |        |              |                                                                          |                  |            |         | Attribute Single), Class ID 0x05                                                                                                |
| <b>E-⊡UCMM</b>                                                |                      |                      |              |                           |              |        |              |                                                                          |                  |            |         | (Connection Object), Instance ID 0x05<br>(Multicast Poll I/O Connection), Attribute                                             |
| <b>ØUCMM Request</b>                                          |                      |                      |              |                           |              |        |              | ID: 0x601 Data: 0x3F 0x0E 0x05 0x05 0x08                                 |                  |            |         | ID 0x08 (Consumed Connection Size)                                                                                              |
| <b>OUCMM Response</b>                                         | 52,224               | 00.000.328.0         |              | 3.                        | $\Omega$     | 3F     | 1.           | Dynamic                                                                  | $\circ$          | <b>Rsp</b> |         | Explicit Response, Service 0x0E (Get                                                                                            |
| Duplicate MAC ID Check                                        |                      |                      |              |                           |              |        |              |                                                                          |                  |            |         | Attribute Single), Data: 0x27 0x00                                                                                              |
| Dynamic                                                       | 52,225               | 00.000.492.0         |              | 4                         | 45           |        |              | ID: 0x63F Data: 0x01 0x8E 0x27 0x00<br>Offl Conn Set                     |                  |            |         | <b>Communication Faulted Request, Data:</b>                                                                                     |
| Offline Connection Set                                        |                      |                      |              |                           |              |        |              |                                                                          |                  |            |         | 0x3F 0x4C 0x51 0x00 0x01 0x00 0x00 0x00                                                                                         |
| <b>Z</b> Reserved                                             | 52,226               | 00.000.304.0         |              | 4                         | 45           |        |              | ID: 0x7ED Data: 0x3E 0x4C 0x51 0x00 0x01 0x00 0x00 0x00<br>Offl Conn Set |                  |            |         | Communication Faulted Request, Data:                                                                                            |
| <b>ØInvalid</b>                                               |                      |                      |              |                           |              |        |              |                                                                          |                  |            |         | 0x7F 0x4B 0x02                                                                                                    |
|                                                               | 52.227               | 00.000.484.0         |              | 4                         | 45           |        |              | ID: 0x7ED Data: 0x7F 0x4B 0x02<br>Offl Conn Set                          |                  |            |         | <b>Communication Faulted Request, Data:</b>                                                                                     |
|                                                               |                      |                      |              |                           |              |        |              |                                                                          |                  |            |         | 0x3F 0x4D 0x51 0x00 0x01 0x00 0x00 0x00                                                                                         |
|                                                               |                      |                      |              |                           |              |        |              | ID: 0x7ED Data: 0x3F 0x4D 0x51 0x00 0x01 0x00 0x00 0x00                  |                  |            |         |                                                                                                    |
|                                                               | 52,228               | 00.000.372.0         |              | 3.                        | $\circ$      | 1      | 3F.          | Dynamic                                                                  | $\mathbf{0}$     | Rea        |         | Explicit Request, Service 0x0E (Get<br>Attribute Single), Class ID 0x05<br>(Connection Object), Instance ID 0x05                |
|                                                               |                      |                      |              |                           |              |        |              |                                                                          |                  |            |         | (Multicast Poll I/O Connection), Attribute                                                                                      |
|                                                               |                      |                      |              |                           |              |        |              | ID: 0x601 Data: 0x3F 0x0E 0x05 0x05 0x01                                 |                  |            |         | ID 0x01 (State)                                                                                                    |
|                                                               | 52,229               | 00.000.300.0         |              | з                         | $\mathbf{0}$ | 3F     |              | Dynamic                                                                  | 0                | <b>Rsp</b> |         | Explicit Response, Service 0x0E (Get                                                                                            |
|                                                               |                      |                      |              |                           |              |        |              | ID: 0x63F Data: 0x01 0x8E 0x03                                           |                  |            |         | Attribute Single), Data: 0x03                                                                                                   |
|                                                               | 52,230               | 00.000.332.0         |              | з                         | 6            |        | 3F.          | <b>UCMM Rea</b>                                                          | 0                | Req        |         | Explicit Request, Service 0x4C (Close<br>Explicit Msg. Connection), ConnInstID 0x05                                             |
|                                                               | 52.231               | 00.000.264.8         |              | з                         | 5            | 3F     | $\mathbf{1}$ | ID: 0x781 Data: 0x3F 0x4C 0x05 0x00<br><b>UCMM Rsp</b>                   | $\mathbf{0}$     | <b>Rsp</b> |         | Explicit Response, Service 0x4C (Close                                                                                          |
|                                                               |                      |                      |              |                           |              |        |              |                                                                          |                  |            |         | <b>Explicit Msg. Connection)</b>                                                                                                |
| H   H   Msg Group   Msg Usage / MA                            |                      |                      |              | ID: 0x77F Data: 0x01 0xCC |              |        |              |                                                                          |                  |            |         |                                                                                                    |
| Running<br>Messages Received: 52.231                          |                      |                      | Overruns: 0  |                           |              |        | Logging Off  |                                                                          |                  |            |         |                                                                                                    |

Figure 3.1: DeviceNet-Module

## <span id="page-9-0"></span>**3.2 Message display**

The messages are listed in order of their reception with the following information [\(Fig. 3.1\)](#page-9-1):

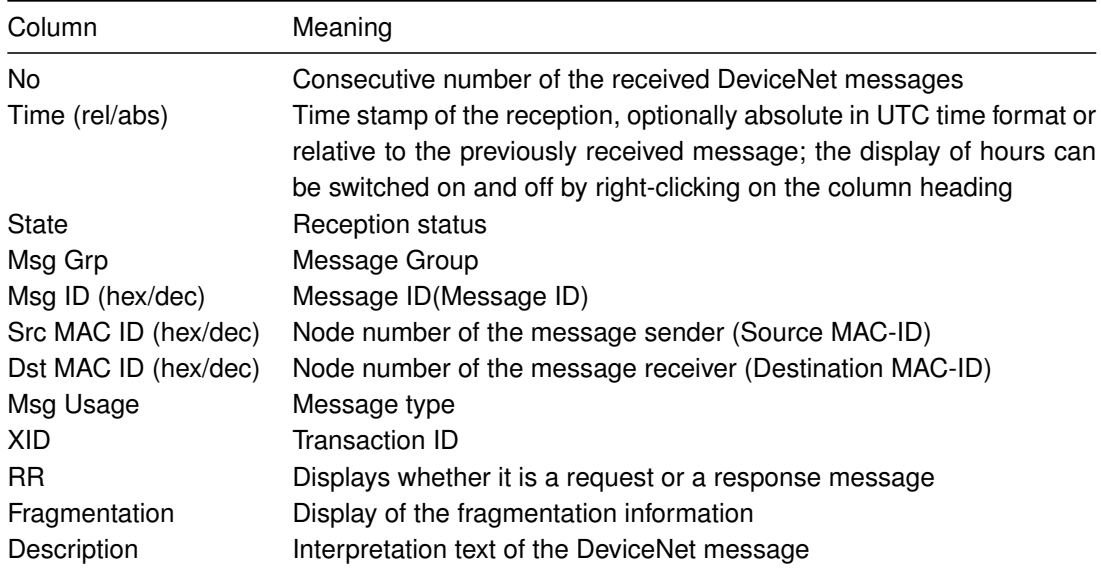

Various values can be displayed in hexadecimal or decimal format. The display type for the individual columns is selected via the menu **View** or by right mouse click on the corresponding column header.

A DeviceNet message can be displayed over several lines if the window is not wide enough to display all information. For this, the menu item **View | Word wrap lines** is enabled.

To display the corresponding layer-2 message below a DeviceNet message, the menu item **View | Display Layer-2 Messages** has to enabled.

## <span id="page-10-0"></span>**3.2.1 Display of the receive status**

The column **Status** visualizes the receive status with various icons:

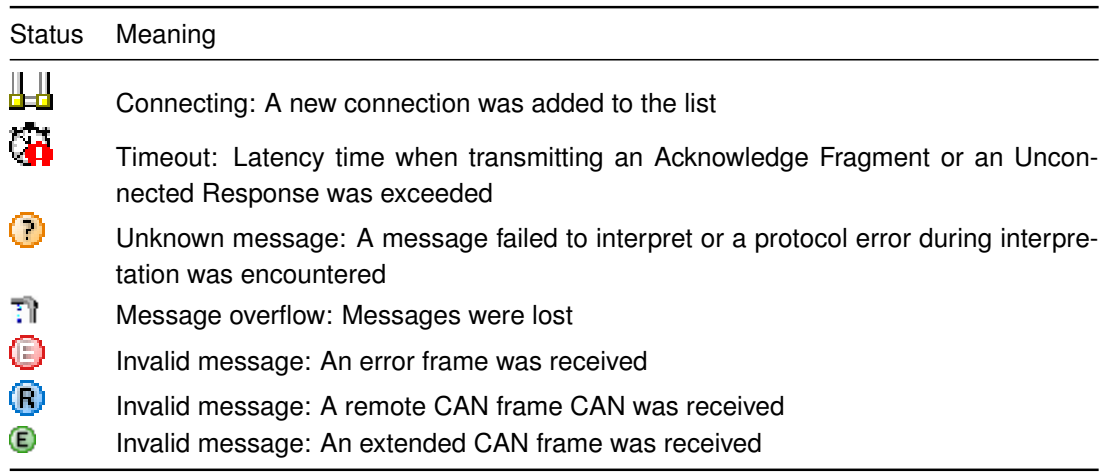

## <span id="page-11-0"></span>**3.3 Message interpretation**

The DeviceNet™ specification of the ODVA™ only allows **standard CAN messages** with 11-bit identifier and only these messages are interpreted by the DeviceNet-Module. For **extended CAN frames**, **remote frames** and **error frames,** no interpretation takes place. These messages are displayed with a corresponding description text.

**Note:** With default settings, the canAnalyser3 is not in **Tx-passive mode**, i.e. acknowledges can be actively set and errors signaled. For some DeviceNet™ applications, such as the analysis of the conformance test, it is necessary to prevent the active bus access. To this end, the option Tx passive is selected in the controller properties of the Control Panel.

**Note:** If message interpretation fails, for example because the message has an unexpected length, the transmitted data are displayed byte-wise.

#### <span id="page-11-1"></span>**3.3.1 I/O Messages**

I/O Messages are used to transmit application-specific data. The DeviceNet-Module displays the following information for I/O Messages:

- Message Group
- Message ID
- Source MAC ID
- Description text with the transmitted data displayed byte-wise

The following messages are always treated as I/O Messages:

- Message Group 1, Message ID 0 15
- Message Group 2, Message ID 0, 1, 2, 5
- Message Group 3, Message ID 0 4

**Note:** The signal module can be used to interpret the data of I/O Messages and their meaning displayed in plaintext.

#### <span id="page-11-2"></span>**3.3.2 Fragmented I/O Messages**

If I/O Messages are transmitted fragmented, the user must configure this manually, as DeviceNet™ does not provide a mechanism to detect fragmented I/O Messages automatically. Fragmented I/O Messages are configured via the command **Functions | Configure frag. I/O messages...** and are described in [section 3.4.](#page-15-0)

If the menu item **Options | Single Fragment Mode** is enabled, the fragmentation protocol is interpreted for each received fragment and displayed in the column Fragmentation. The description text of the message contains the further data bytes.

If the menu item **Options | Single Fragment Mode** is not enabled, the individual fragments are reassembled and the message is only displayed after the last fragment is received. The fragmentation column gives the number of fragments, the description text of the reassembled message displays the first 64 data fragments. In this mode the fragmentation protocol is monitored and if infringed an Error Message is issued in the fragmentation column.

**Note:** An entry in the list of fragmented messages is only relevant if no Explicit Connection exists via this Connection ID.

#### <span id="page-12-0"></span>**3.3.3 Unconnected Messages**

Unconnected Messages can be transmitted via the Unconnected Message Manager (UCMM) (Request: Message Group 3, Message ID 6; Response: Message Group 3, Message ID 5) or via the Group 2 Only Unconnected Port (Request: Message Group 2, Message ID 6; Response: Message Group 2, Message ID 3).

For Unconnected Messages, the following information is interpreted:

- Message Group
- Message ID
- Source and Destination MAC ID
- XID-bit
- Request/Response bit
- Service Code

Further interpretation depends on the Service Code:

- **Open Explicit Messaging Connection:** For the request, the requested Message Format, the Message Group and the Source Message ID are displayed via which the connection is to be opened. For the Response, the Message Format used, the Destination and Source Message ID via which the connection is opened and the Connection Instance ID are interpreted.
- **Close Connection:** For the request, the Connection Instance ID is issued. The response only contains the Service Code.
- **Allocate Master/Slave Connection Set:** For the request, the Class and Instance IDs and the individual flags of the Allocation Choice bytes are issued. For the response, the Message Format used is interpreted.
- **Release Master/Slave Connection Set:** For the request, the Class and Instance IDs and the individual flags of the Release Choice bytes are issued. The response only contains the Service Code.
- **Error Response:** For this response message, the General Error Code and the Additional Code are interpreted.
- **Device Heartbeat Message:** For this response message, the Identity Object Instance ID, the Device State, the flags Event, System Fault, User Fault, Device-Fault and the Configuration Consistency Value are displayed.
- **Device Shutdown Message:** For this response message, the Class and Instance IDs and the Shutdown Code are displayed.
- For all other services, the transferred data are displayed byte-wise.

#### <span id="page-13-0"></span>**3.3.4 Explicit Messages**

After the connection has been successfully opened via the service Open Explicit Messaging Connection or Allocate Master/Slave Connection Set, messages that are transmitted via these connections are interpreted as Explicit Messages.

The following information is analyzed for Explicit Messages:

- Message Group
- Message ID
- Source and Destination MAC ID
- XID-bit
- Request/Response bit
- Service Code

Further interpretation is carried out depending on the Service Code:

- **Set Attribute Single:** For the request, the Class, Instance and Attribute IDs are analyzed and the further data are displayed byte-wise. For the response, the transmitted data are displayed byte-wise.
- **Get Attribute Single:** For the request, the Class, Instance and Attribute IDs are analyzed. For the response, the transmitted data are displayed byte-wise.
- **Error Response:** For these messages, the General Error Code and the Additional Code are interpreted.
- **Allocate and Release Master/Slave Connection Set:** These services are interpreted as described in the section Unconnected Messages.
- For all other services, the Class and Instance IDs are analyzed for the request and the further data are displayed byte-wise. For the response, the transmitted data are displayed byte-wise.

In addition, the service and class names defined in DeviceNet™ and the names for the General Error Codes are displayed with the interpretation.

### <span id="page-13-1"></span>**3.3.5 Fragmented Explicit Messages**

Fragmented Explicit Messages are interpreted according to the set mode:

If the menu item **Options | Single Fragment Mode** is enabled, the fragmentation protocol is interpreted for every received fragment and displayed in the fragmentation column. The further data bytes are displayed in the description text of the message.

If the menu item **Options | Single Fragment Mode** is not enabled, the individual fragments are reassembled and the message is only interpreted and displayed after the last acknowledge was received. The fragmentation column displays the number of fragments (without acknowledges). In this mode, the fragmentation protocol is monitored and if infringed an Error Message is issued in the fragmentation column. If time monitoring is set for Fragmented Explicit Acknowledges, it is also checked whether acknowledges are received within the required time period.

#### <span id="page-14-0"></span>**3.3.6 Duplicate MAC ID Check Messages**

For Duplicate MAC ID Check Messages, the DeviceNet-Module displays the following information:

- Message Group
- Message ID
- Destination MAC ID
- Request/Response bit
- Description text with Physical Port Number, Vendor ID and Serial Number

#### <span id="page-14-1"></span>**3.3.7 Messages of the Offline Connection Set**

The following information is displayed for the messages of the Offline Connection Set:

- Message Group
- Message ID
- Description text with the transmitted data displayed byte-wise

#### <span id="page-14-2"></span>**3.3.8 Reserved Messages**

In DeviceNet™, the messages are reserved with the CID 0x7C0 - 0x7EB. For these messages the DeviceNet-Module displays the following information:

- Message Group
- Message ID
- Description text with the transmitted data displayed byte-wise

#### <span id="page-14-3"></span>**3.3.9 Invalid Messages**

In DeviceNet™, the messages with the CID 0x7F0 - 0x7FF are declared invalid. The following information is displayed for invalid DeviceNet messages:

- Message Group
- Message ID
- Description text with the transmitted data displayed byte-wise

<span id="page-15-1"></span>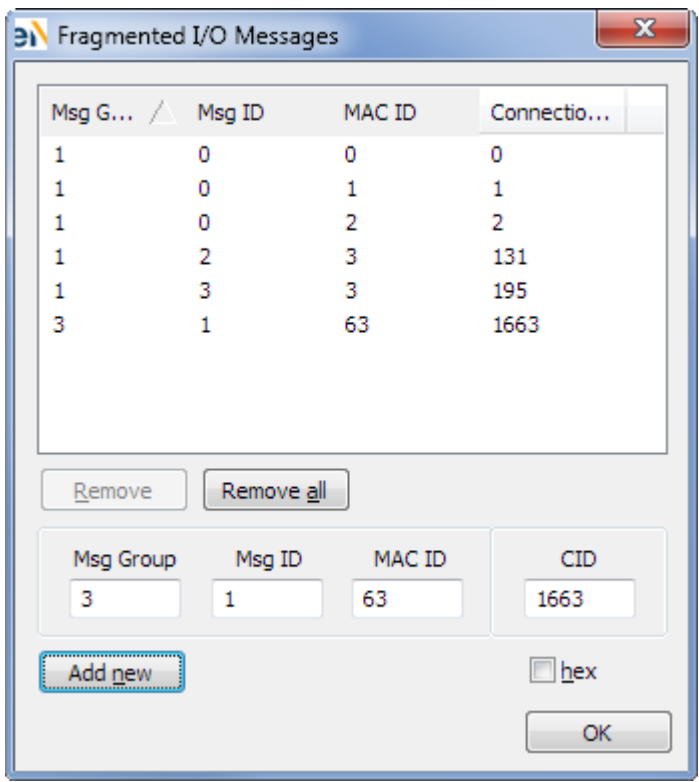

Figure 3.2: Dialog for configuration of fragmented I/O Messages

## <span id="page-15-0"></span>**3.4 Configuration of fragmented I/O Messages**

The list of the fragmented I/O Messages contains all user-defined I/O Messages for which the fragmentation protocol is analyzed. All I/O Messages not contained in the list are regarded as unfragmented.

Via the menu item **Functions | Configure frag. I/O Messages...**, the dialog from [Fig. 3.2](#page-15-1) is displayed. Individual messages or all messages can be selected from the list of fragmented messages and deleted. New fragmented I/O Messages can be defined via the edit boxes by entering the Message Group, Message ID and Source MAC ID or the Connection ID (CAN identifier).

**Attention:** As long as the dialog is open, the message reception of the DeviceNet-Module remains stopped.

<span id="page-16-1"></span>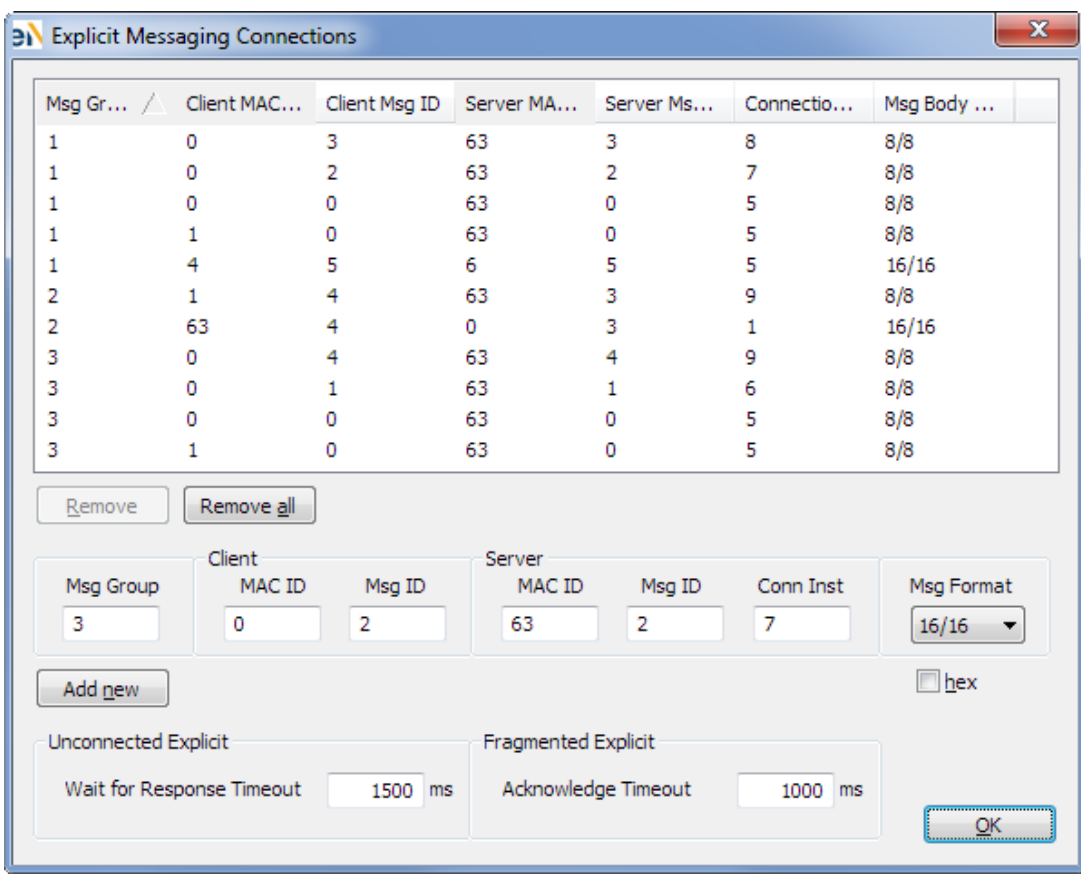

Figure 3.3: Dialog for the configuration of Explicit Connections

## <span id="page-16-0"></span>**3.5 Configuration of Explicit Connections**

Via the menu item **Functions | Configure Explicit Connections...**, the dialog [\(Fig. 3.3\)](#page-16-1) with the list of Explicit Connections is displayed. An Explicit Message can only be interpreted when an Explicit Connection is available for this message in the list, otherwise the message is treated as an I/O Message.

The dialog displays all active connections. In addition, individual connections or all connections can be selected and deleted. Via the edit boxes it is possible to add new Explicit Connections to the list by entering the Message Group, the Message ID and MAC ID of the server and client and of the Message Format. Entry of the Connection Instance ID is optional.

An Explicit Connection can be created via the following messages:

- Message Group 1, Message ID 0 15
- Message Group 2, Message ID 3 (response), 4 (request)
- Message Group 3, Message ID 0 4

Via Message Group 2, only the Predefined Master/Slave Connection Set for Explicit Connections is supported.

When the menu item **Functions | Connection Auto Detection** is enabled, an Explicit Connection is added to the list on correct reception of the services Open Explicit Messaging Connection and Allocate Master/Slave Connection Set. In the event of conflicts with existing entries, these are removed before a new connection is added to the list.

An Explicit Connection can only be deleted from the list manually. The services Close Connection and Release Master/Slave Connection Set have no influence on the contents of the connection table.

In addition, time monitoring for the Unconnected Responses and for Acknowledge Fragments can be set via the connection dialog. The latency time for Unconnected Responses is relevant for the automatic connection detection on reception of the services Open Explicit Messaging Connection and Allocate Master/Slave Connection Set. An Explicit Connection is only detected when the response is transmitted within the latency time. If the latency time is set to 0, no monitoring is carried out.

**Attention:** As long as the dialog is open, the message reception of the DeviceNet-Module remains stopped.

**Note:** The filter settings have no influence on the automatic connection detection.

<span id="page-18-1"></span>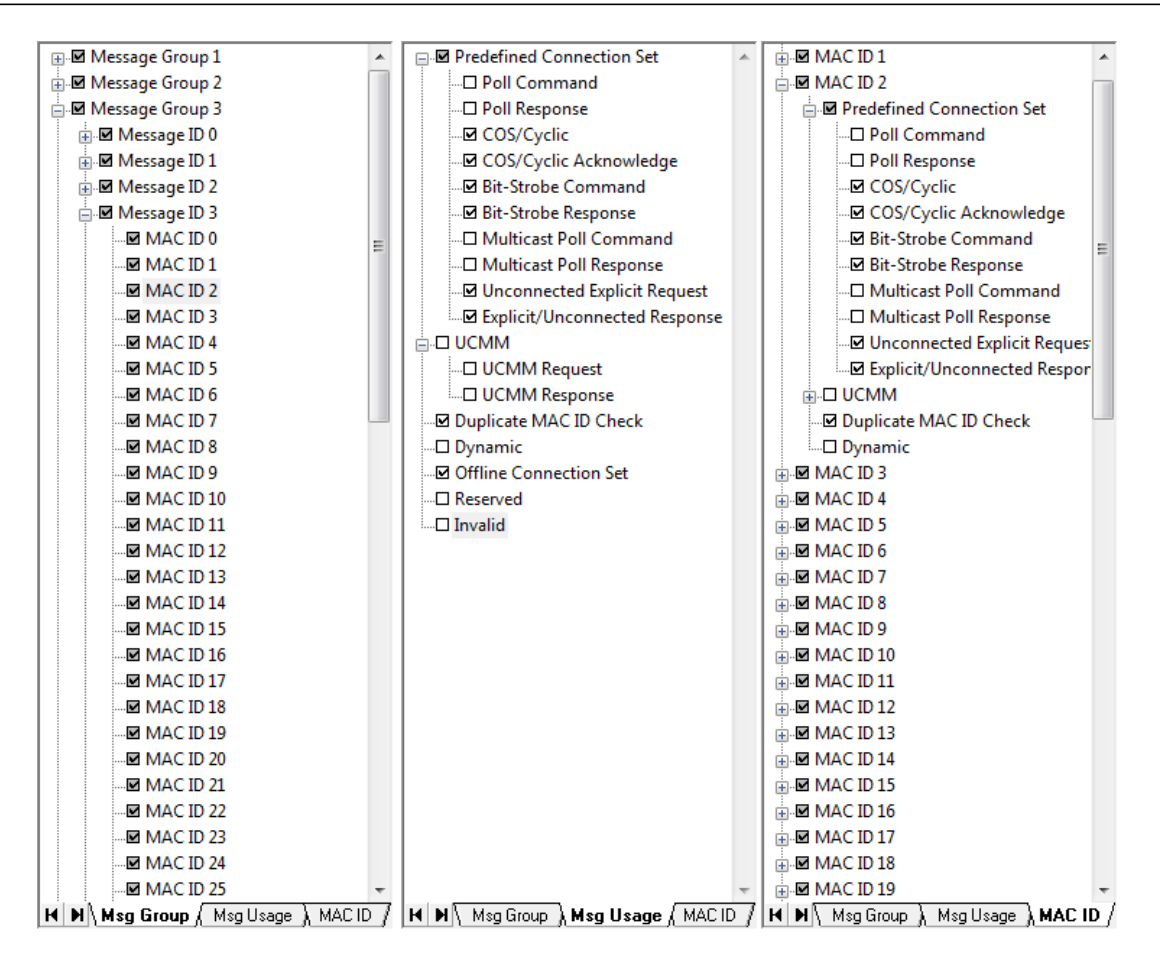

Figure 3.4: Display of the three filter views: filtering by Message Group, message usage or MAC ID

## <span id="page-18-0"></span>**3.6 Message filtering**

The DeviceNet-Module has an integrated filter on the left side of the window. The filter offers three views [\(Fig. 3.4\)](#page-18-1), which are used both for configuration and to display the current filter settings.

Filtering comprises the information contained in the Connection ID and the message type. For simple configuration of the filter, it provides three views, which can be selected via tabsheets. The filter views are displayed as tree structures and the individual elements are enabled or disabled via check boxes.

If an element and all its sub-elements are displayed, the check box is checked ( $\Box$ ). If an element with all sub-elements is filtered out, the checkbox is unchecked  $\Box$ ). If below an element there are both messages that are displayed and messages that are filtered out, this check box is checked with a gray background  $(\blacksquare)$ . In addition, the complete filter can be opened or closed via a pop-up menu.

The following filter views are available:

• Filtering by Message Group, Message ID and MAC ID

All messages are displayed in a tree structure [\(Fig. 3.4\)](#page-18-1). The messages are arranged hierarchically according to Message Group, Message ID and MAC ID. In this tree, it is possible to define for each individual DeviceNet message whether it is to be displayed or filtered out.

• Filtering by message type

<span id="page-19-2"></span>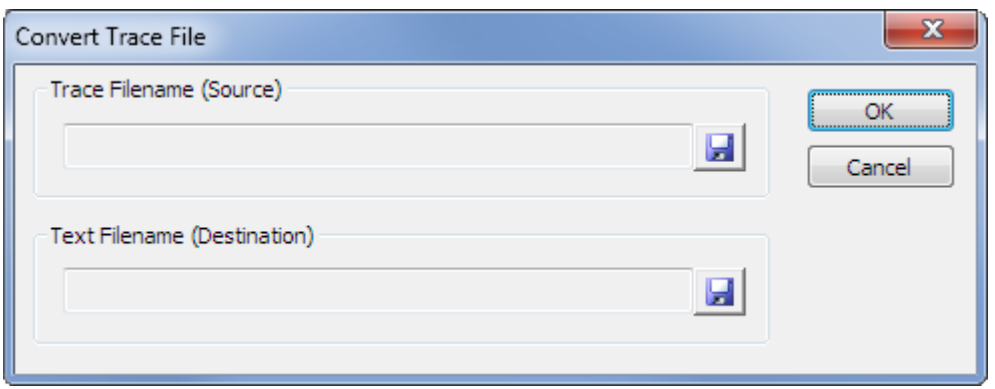

Figure 3.5: Conversion of a trace

All message types are listed in a tree structure [\(Fig. 3.4\)](#page-18-1). Any message type can be displayed or filtered out.

• Filtering by MAC ID

All MAC IDs are listed in a tree structure [\(Fig. 3.4\)](#page-18-1), under each MAC ID a distinction is made between the individual message types. The specified MAC ID always refers to the MAC ID in the Connection ID. In this view it is possible to select which messages are to be received for each node.

**Note:** A change in filter settings only affects the messages received after the setting change but not the messages already received before that.

## <span id="page-19-0"></span>**3.7 Message recording (Online logging)**

Message recording enables received and interpreted messages to be written directly into file. The DeviceNet messages are saved in ASCII format as a CSV (comma separated value) file and can be imported for analysis and further processing in standard tools such as Microsoft Excel. At the beginning of logging, it is enquired to which file the messages are to be written. The display formats and the interpretation mode are adopted at the beginning of logging. Changing the format during logging has no influence on the format in the file. Changes in filter settings, on the other hand, take immediate effect.

Online logging can be stopped by user at any time or it will be stopped automatically when free disk space is less than 25 MiB. The size of one trace file is limited to 1 GiB, then a following trace file will be created.

## <span id="page-19-1"></span>**3.8 Converting a Trace**

A binary trace generated via the canAnalyser3's **Trace-module** can be interpreted by the DeviceNet-Module and saved to a CSV file. To start conversion, the menu item **File | Convert Trace File...** is selected. This opens the dialog [\(Fig. 3.5\)](#page-19-2), in which the trace file to be interpreted and the name of the CSV file to be generated is defined. After acknowledging the dialog with the OK button, the interpretation is started.

**Attention:** During the interpretation of traces, message reception of the DeviceNet-Module is stopped and the Module is inaccessible.

## <span id="page-20-0"></span>**3.9 Menu reference**

#### <span id="page-20-1"></span>**3.9.1 File menu**

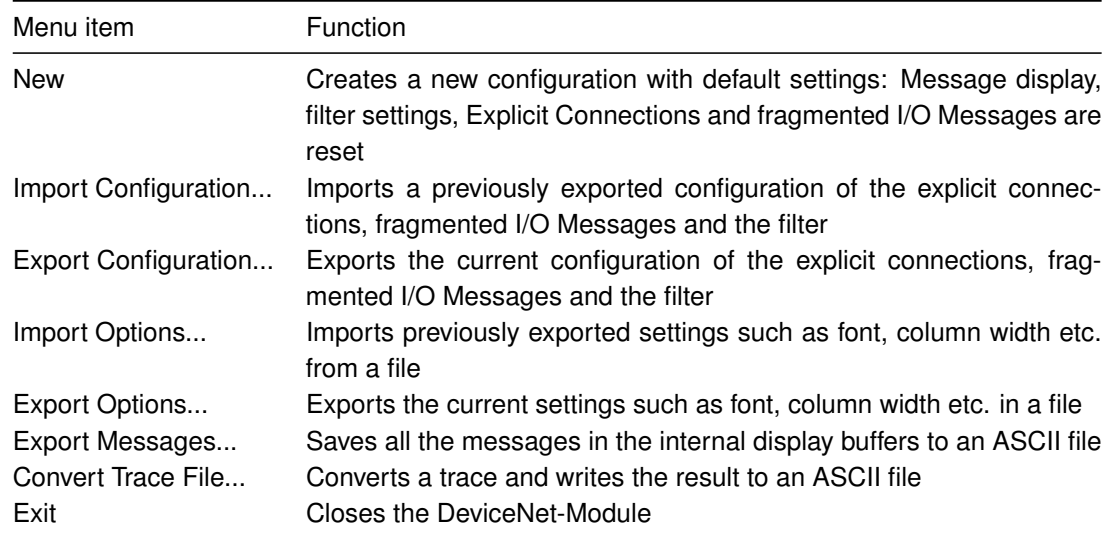

Explanations for exporting and importing solely settings you will find in chapter **The term analysis configuration** of the canAnalyser3 user manual.

#### <span id="page-20-2"></span>**3.9.2 Edit menu**

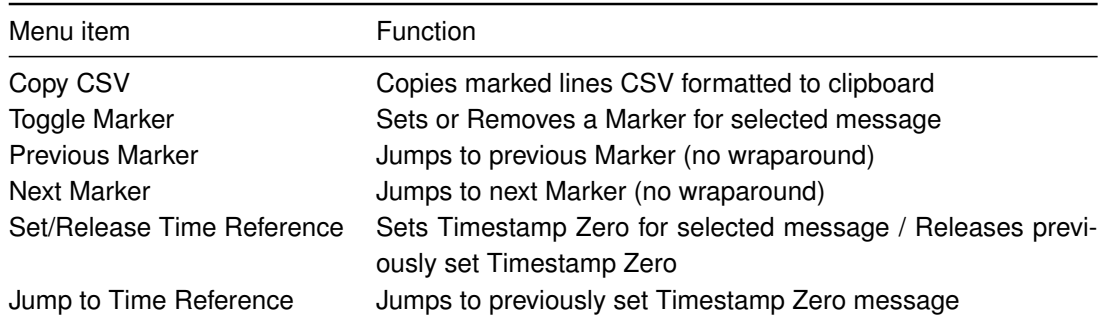

#### <span id="page-21-0"></span>**3.9.3 View menu**

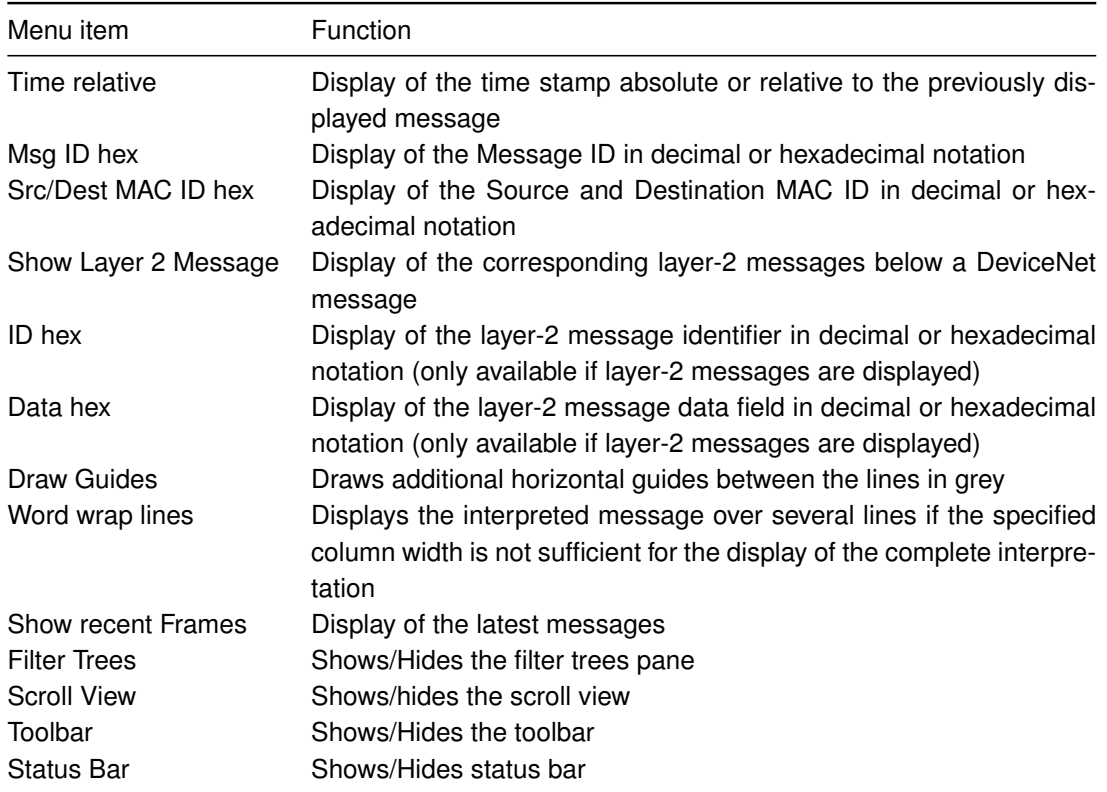

#### <span id="page-21-1"></span>**3.9.4 Functions menu**

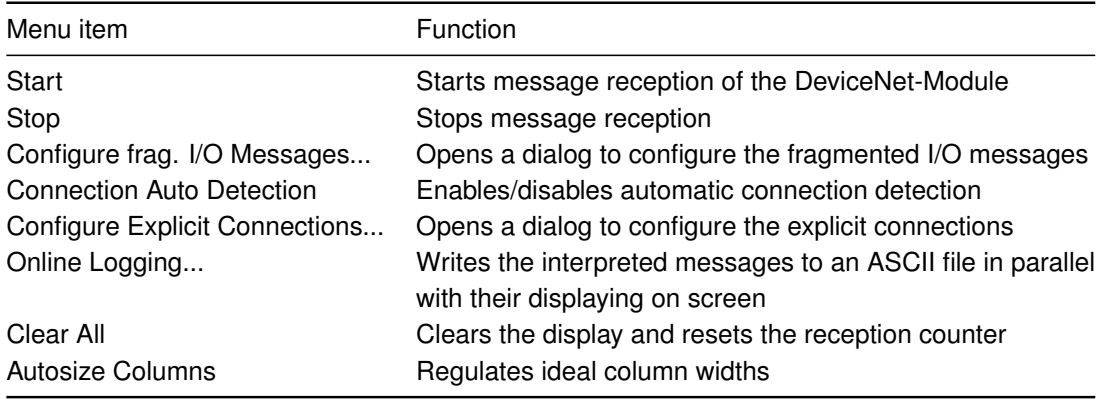

## <span id="page-21-2"></span>**3.9.5 Options menu**

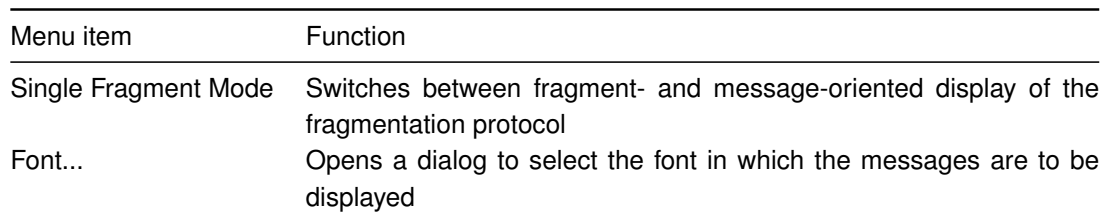

#### <span id="page-21-3"></span>**3.9.6 Help menu**

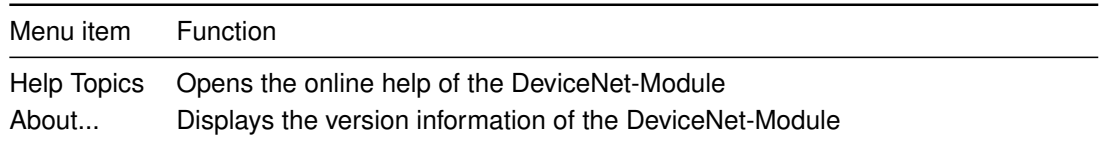

- <span id="page-22-2"></span> $\Box$  Create a new configuration
- Activate Online Logging
- Ø Start interpretation
- ◎ Stop interpretation
- Í Clear All
- ॻ Show most recent frames
- Õ, Set / Release Time Reference
- $\left[\bar{\mathbb{S}}\bar{\mathbb{Z}}\right]$  Toggle Time abs / rel
- $\mathbf{H}$ **Configure Explicit Connections**
- 印 Configure Fragmented I/O Messages
- **同** Optimize Column Widths
- 曙 About

Figure 3.6: Toolbar of the DeviceNet-Module

### <span id="page-22-0"></span>**3.10 Toolbar**

The main functions of the DeviceNet-Module can also be called via the toolbar [\(Fig. 3.6\)](#page-22-2).

## <span id="page-22-1"></span>**3.11 Status bar**

The status bar contains an LED icon that displays the status of the Control Panel or of the DeviceNet-Module:

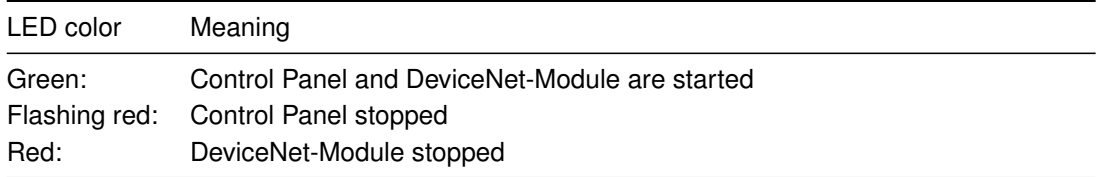

## <span id="page-23-0"></span>**3.12 Hotkeys**

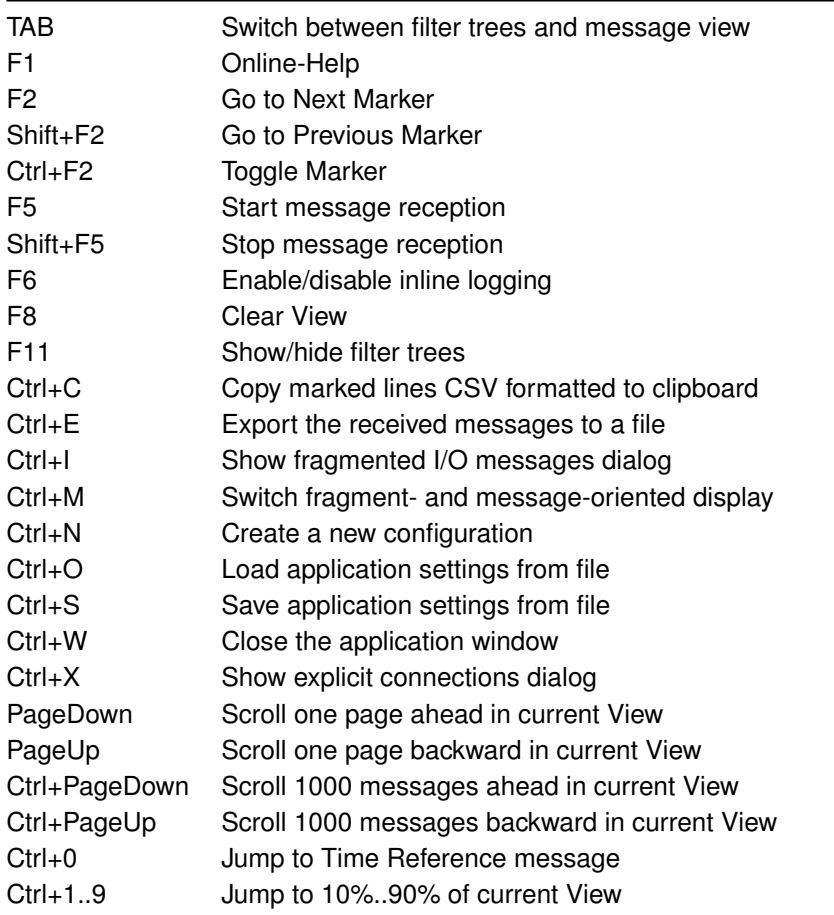

<span id="page-24-1"></span>

| х<br>۱e۱.<br>Registrierungs-Editor<br>暉<br>$\blacksquare$                                |                                                           |                               |                                             |  |  |  |  |  |  |
|------------------------------------------------------------------------------------------|-----------------------------------------------------------|-------------------------------|---------------------------------------------|--|--|--|--|--|--|
| Ansicht Favoriten ?<br>Datei<br>Bearbeiten                                               |                                                           |                               |                                             |  |  |  |  |  |  |
| canAnalyser3<br>Ä<br>Database Editor                                                     | Name                                                      | Typ                           | Daten                                       |  |  |  |  |  |  |
| Modules<br><b>CANopenModule</b>                                                          | ab (Standard)<br><b>Pub</b> DataBytesShown<br>ab DestFile | REG SZ<br>REG DWORD<br>REG SZ | (Wert nicht festgelegt)<br>0x00000064 (100) |  |  |  |  |  |  |
| DeviceNet-Module<br>Settings<br>MbsJ1939Module                                           | ab ExportConfigurationPath REG_SZ<br>ab ExportOptionPath  | REG SZ                        |                                             |  |  |  |  |  |  |
| <b>MbsRxPlugin</b><br><b>MbsTxPlugin</b>                                                 | <b>Big</b> ExpReassembling<br><b>Big</b> IOReassembling   | REG DWORD<br>REG DWORD        | 0x00000040 (64)<br>0x00000040 (64)          |  |  |  |  |  |  |
| ReplayModule<br>SequencerModule<br>Signal Module                                         | <b>BUL2FragShown</b><br>ab SourceFile                     | REG DWORD<br>REG SZ           | 0x0000000a (10)                             |  |  |  |  |  |  |
| $\overline{\phantom{a}}$<br>Ш<br>Þ.<br>∢                                                 | Ш<br>4                                                    |                               |                                             |  |  |  |  |  |  |
| Computer\HKEY_CURRENT_USER\Software\IXXAT\canAnalyser3\Modules\DeviceNet-Module\Settings |                                                           |                               |                                             |  |  |  |  |  |  |

Figure 3.7: Registry settings of the DeviceNet-Module

## <span id="page-24-0"></span>**3.13 Windows Registry**

A few additional display settings can be done in the Windows Registry at

HKCU\Software\IXXAT\canAnalyser3\Modules\DeviceNet-Module\Settings

[\(Fig. 3.7\)](#page-24-1):

- **DataBytesShown** is a DWORD key setting the maximum number of databytes displayed for fragmented messages. Default value is 100.
- **ExpReassembling** is a DWORD key setting the number of explicit fragments that are reassembled. Default value is 64.
- **IOReassembling** is a DWORD key setting the number of I/O fragments that are reassembled. Default value is 64.
- **L2FragShown** is a DWORD key setting the maximum number of lines to be shown when layer-2 messages are displayed (see also [\(View | Show Layer 2 message 3.2\)](#page-9-0)). Default value is 10.

If a mentioned registry key is not existing, it can be created with the context menu of the registry editor via command **New | DWORD-value (32bit)**

# <span id="page-26-0"></span>**Appendix A**

# **Registers**

## <span id="page-26-1"></span>**A.1 Definitions, acronyms, abbreviations for DeviceNet**

**Bit-Strobe Connection** 1:N connection between a master/client (Bit-Strobe Command) and one or more slaves/servers (Bit-Strobe Response).

- **Change-of-State/Cyclic Connection** Point-to-point connection between a slave/client (COS/Cyclic Message) and a master/server (COS/Cyclic Acknowledge). With change of state, data are produced by the client when they have been altered, with cyclic when a configurable time interval has elapsed. The message can be acknowledged by the server as an option.
- **Connection ID** DeviceNet defines the CAN identifier of a message as the Connection ID and divides this into 3 fields. Thus a further sub-division of the CAN identifier is achieved, such as into Message Group, Message ID and MAC ID.
- **Explicit Message** Message type in DeviceNet with which the meaning of the message is defined by the data field of the CAN message. This message type is used for configuration and diagnostics. Corresponds to the SDO in CANopen.
- **Group-2-Only Server** Designation for a device in DeviceNet that only receives messages in Message Group 2. Uses the Predefined Master/Slave Connection Set only.
- **Group-2-Only Unconnected Port of the Predefined Master/Slave Connection Set** With the UCMM Port, only Explicit Connections can be set up, whereas with the Group-2-Only Unconnected Port I/O Connections of the Predefined Master/Slave Connection Set can be set up.
- **Group-2 Server** Designation for a device in DeviceNet that supports the UCMM Port and also the Predefined Master/Slave Connection Set.
- **I/O Message** Message type in DeviceNet with which the meaning of the message is defined by the identifier of the CAN message. This message type is used for the exchange of process data in a DeviceNet system. Corresponds to the PDO in CANopen.
- **MAC ID (Media Access Control Identifier)** Node number of a DeviceNet device in the network. For Explicit Messages, DeviceNet distinguishes between Source MAC ID (source nodes) and Destination MAC ID (destination nodes). For I/O Messages only the Source MAC ID is used.
- **Message Format** The message format of a connection defines for Explicit Messages with which format the class and instance are addressed. A DeviceNet node distinguishes here between 8-bit and 16-bit addressing of class and instance, so that a total of 4 different modes are available: DeviceNet 8/8 to DeviceNet 16/16 (8-bit Class ID/8-bit Instance ID to 16-bit Class ID/16-bit Instance ID)
- **Message Group** DeviceNet divides the available CAN identifiers into a total of 4 Message Groups.
- **Message ID** For each DeviceNet node in the network there is a certain number of message identifiers available in the individual Message Groups.
- **Multicast Poll Connection** 1:N connection between a master/client (Multicast Command) and one or more slaves/servers (Multicast Response). New I/O Message type, was specified with Errata 3. Otherwise similar to Poll Connection.
- **ODVA (Open DeviceNet Vendor Organization Inc.)** User organization of all DeviceNet users worldwide (see also www.odva.org).
- **Poll Connection** Point-to-point connection between a master/client (Poll Command) and a slave/server (Poll Response).
- **Predefined Master/Slave Connection Set** Predefined set of possible connections that a DeviceNet node supports. Here a distinction is made between Explicit Connections with Explicit Messages, see above, and I/O Connections with the possible message types: Poll Connection, Bit-Strobe Connection, Change-of-State/Cyclic Connection, Multicast Poll Connection.
- **UCMM Port (Unconnected Message Manager Port)** One of two ways to set up a connection with a DeviceNet node, the other being the Group-2-Only Unconnected Port of the Predefined Master/Slave Connection Set.

## <span id="page-27-0"></span>**A.2 Specifications**

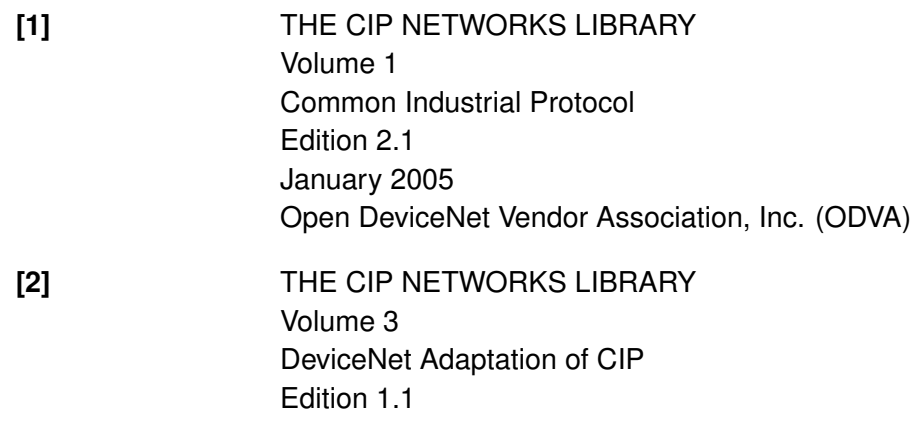

January 2005 Open DeviceNet Vendor Association, Inc. (ODVA)

## <span id="page-28-0"></span>**A.3 Trademark Acknowledgements**

DeviceNet is a trademark of ODVA, Inc.